Esté al tanto de las prescripciones que debe cumplir un producto en los mercados exteriores

Formación sobre el uso de ePing Taller MSF sobre la transparencia, 30-31 de octubre 2017, Ginebra

**WTC** 

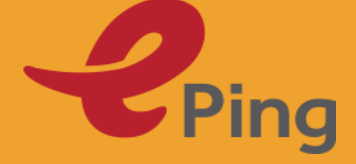

## Panorama general

Uso de ePing como usuario regular

 Otras funcionalidades –Herramienta de administración para servicios de información

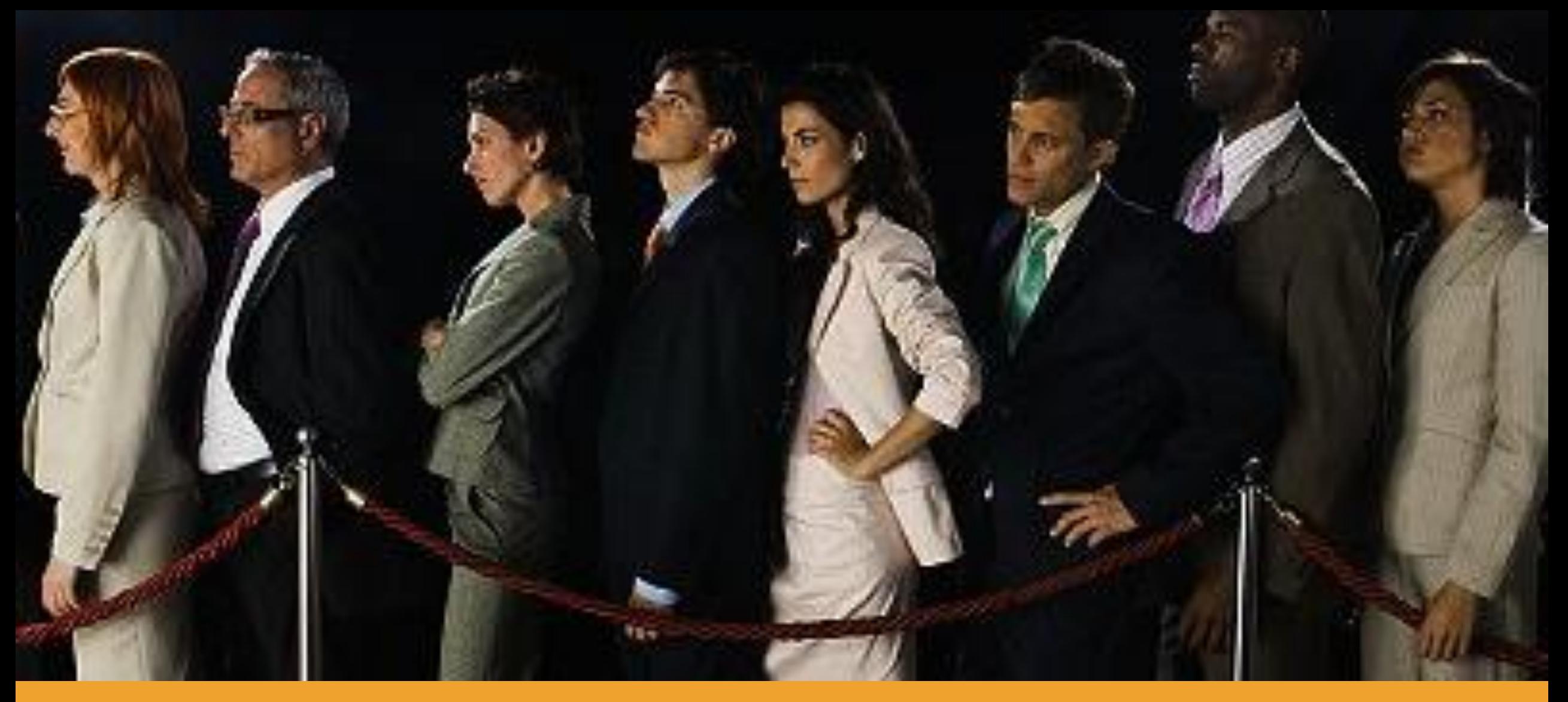

### Registrarse y recibir avisos sobre notificaciones

# Registrarse y recibir alertas

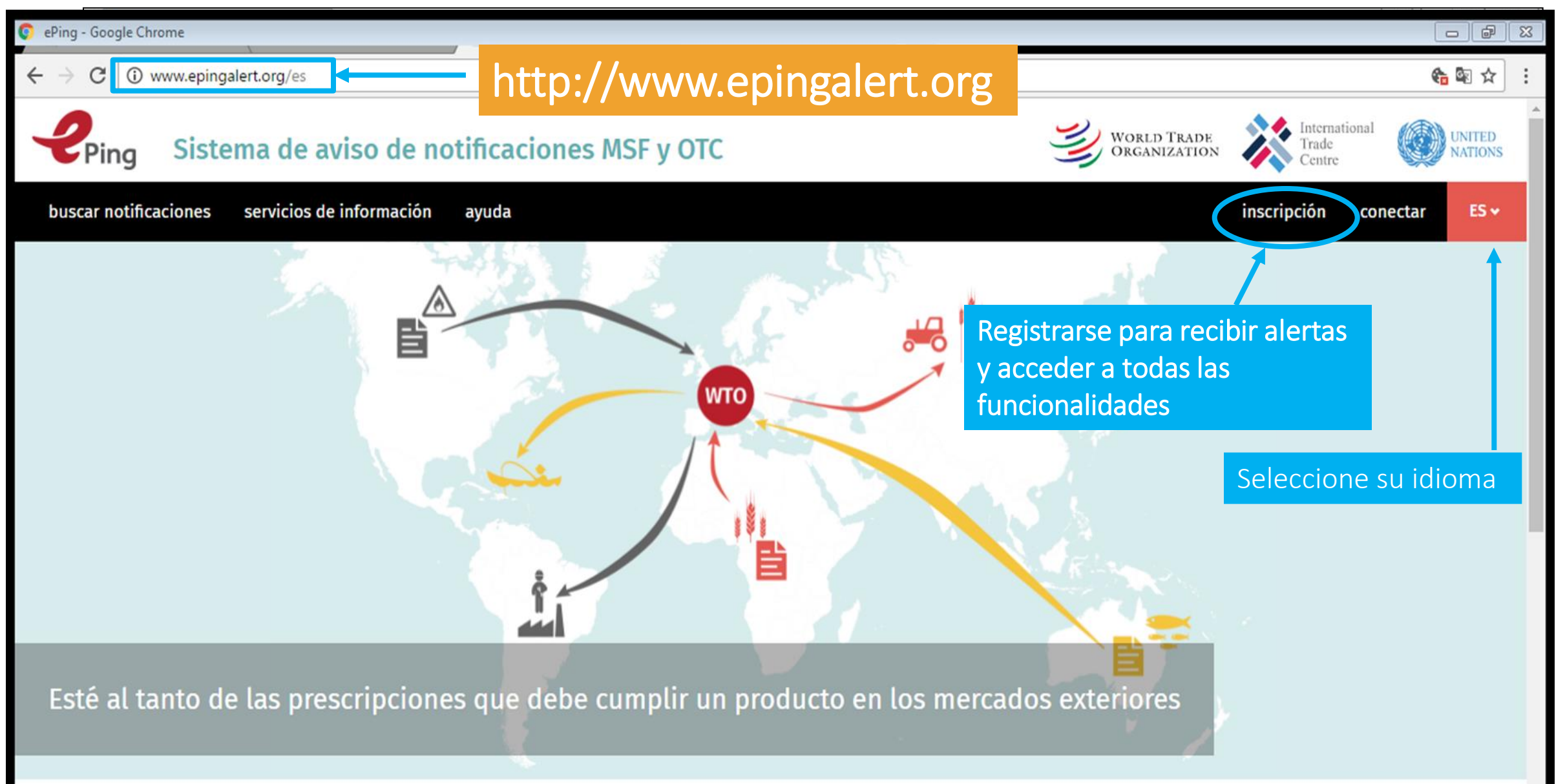

## Página de registro - visión de conjunto

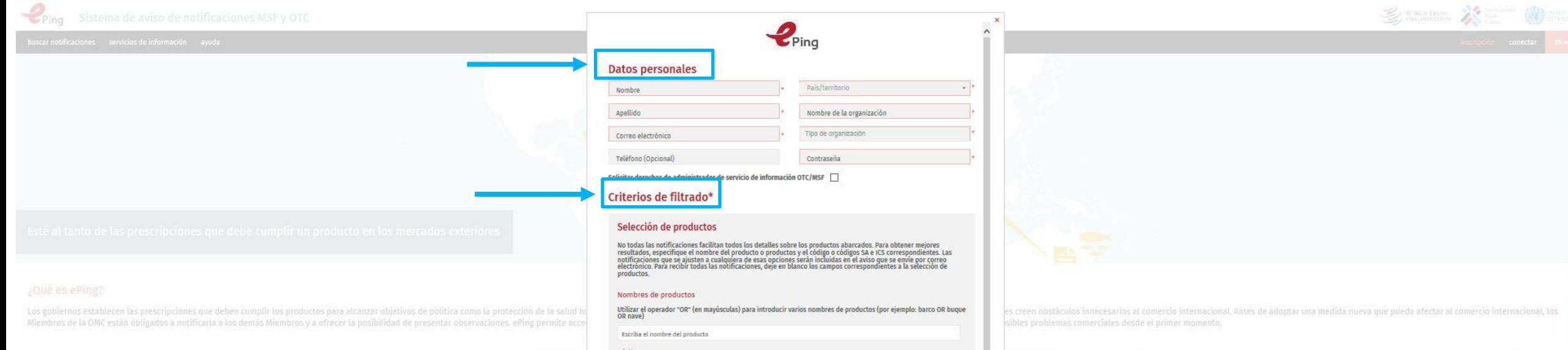

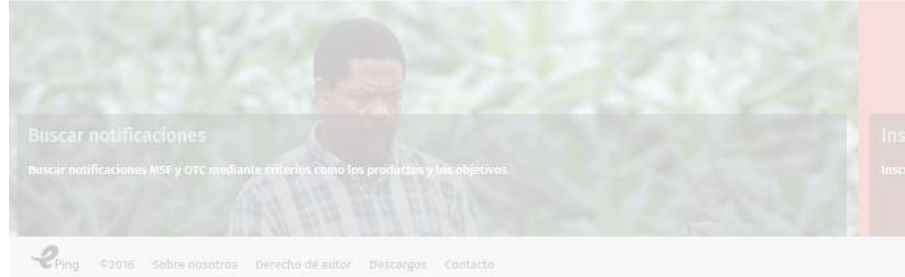

#### Códigos ICS

Empiece a escribir los nombres de los productos y aparecerán las opciones correspondientes.

Todos los códigos ICS

#### Códigos del SA

Empiece a escribir los nombres de los productos y aparecerán las opciones correspondientes.

Todos los códigos del SA

#### Tipo de notificación

Todos los Miembros

O Todas O MSF  $O$  ord

#### Miembros que notifican

ablecer nuevos filtros en la página "Buscar notificacio

#### Preferencias de aviso por correo electrónico

Recibir aviso por correo electrônico cuando una notificación nueva se ajuste a sus filtros de inscripción o búsqueda

@ Diariamente O Semanalmente O No se desea recibir avisos por correo electrónico

Recibir un aviso por correo electrónico cuando se añadan archivos a una notificación

in the state of the state of the state of

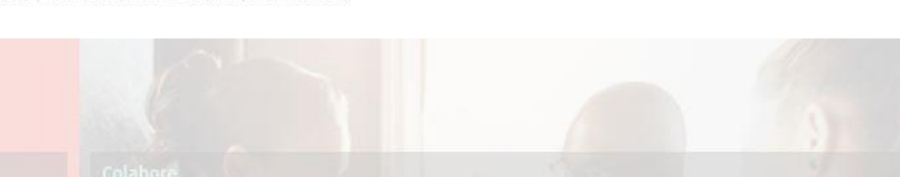

## Ingrese información personal

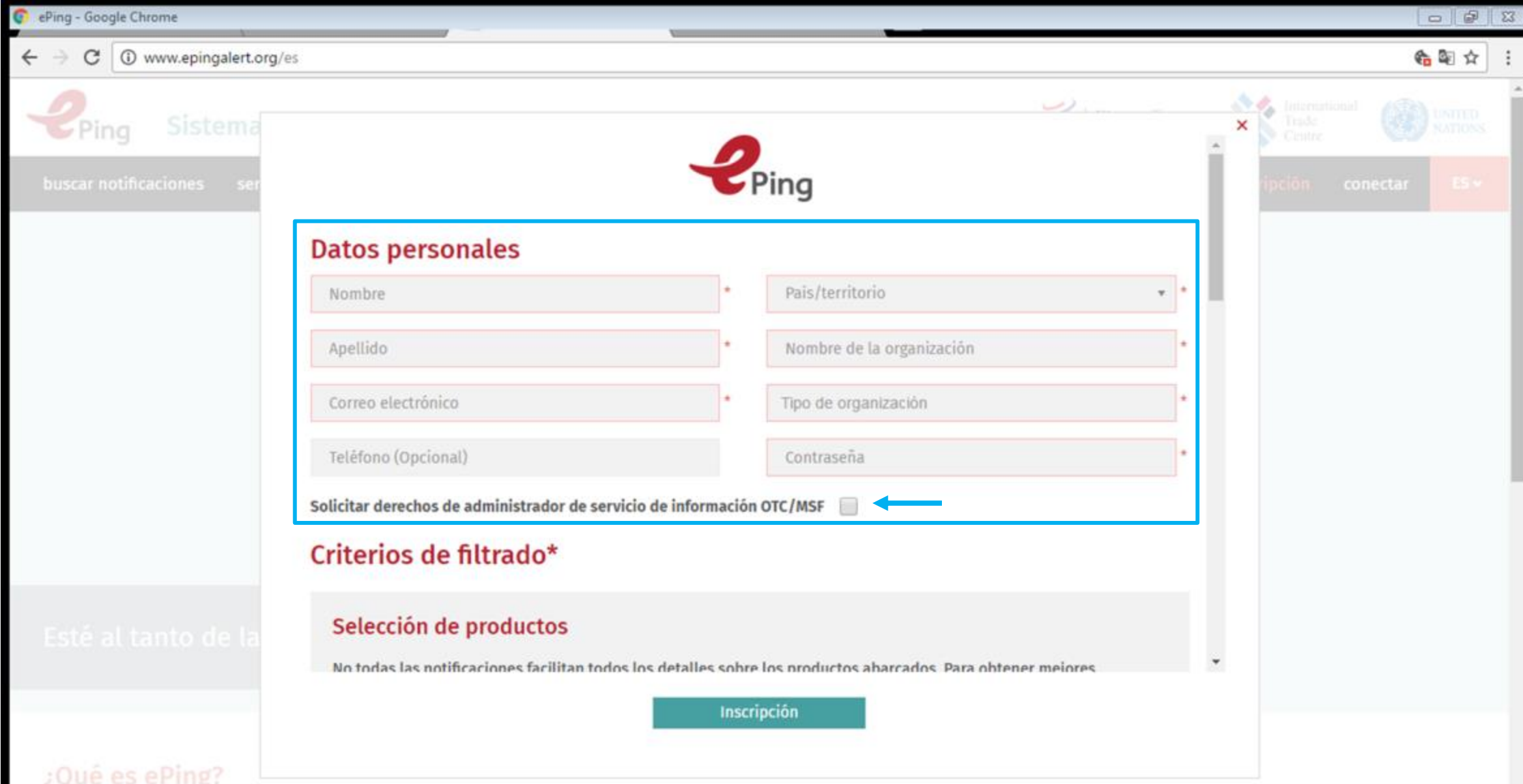

## Filtros

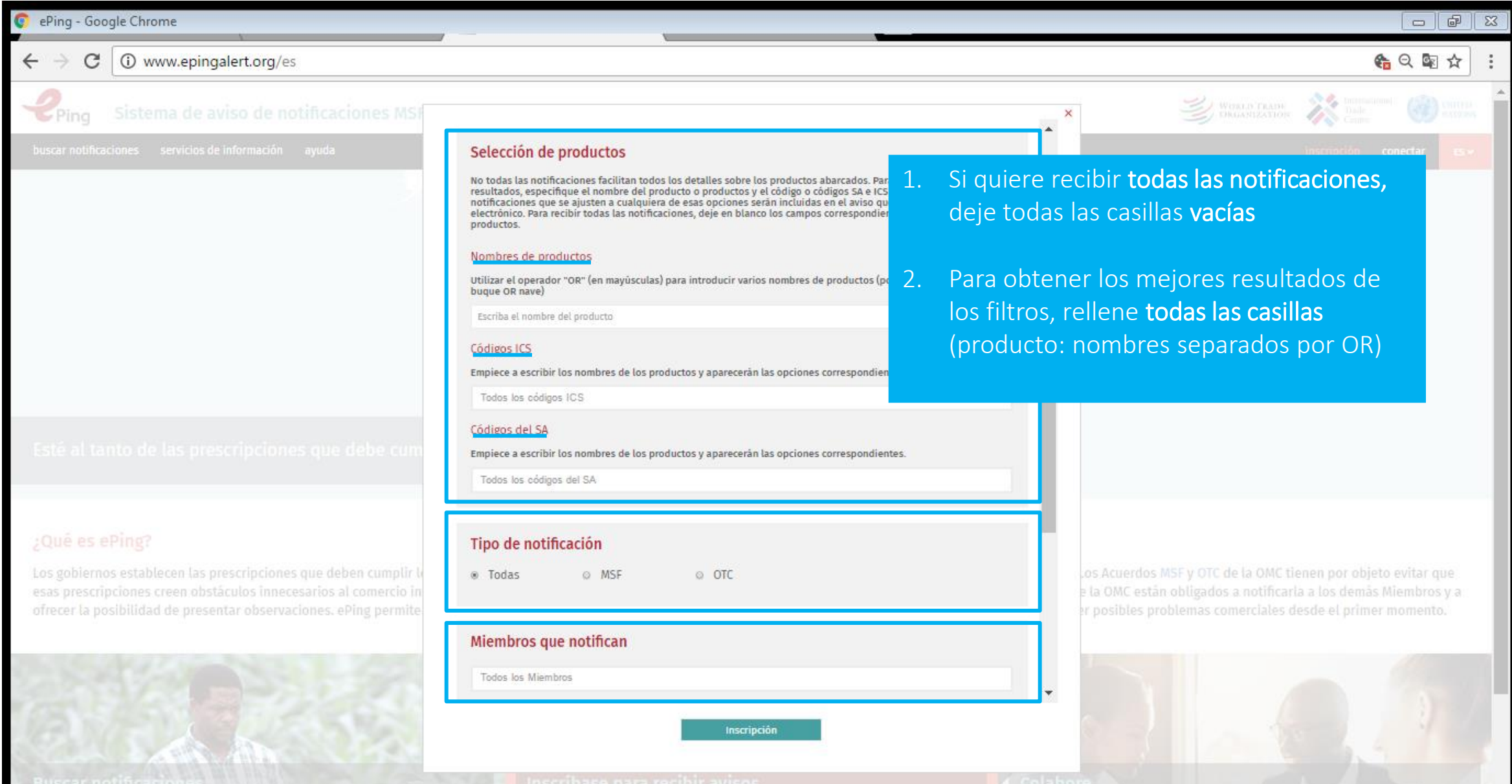

# Preferencias para el correo electrónico

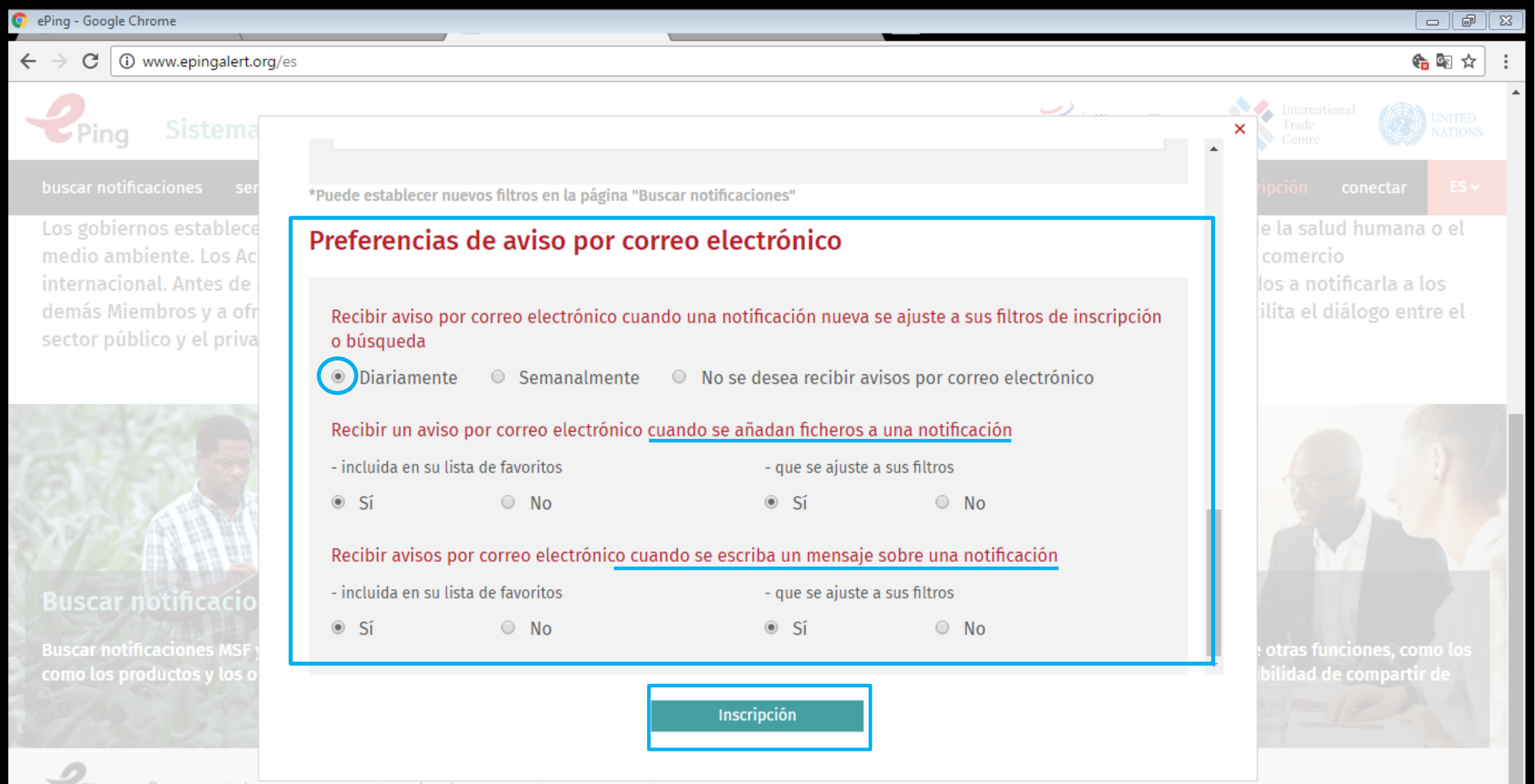

## Ejemplo de alerta por correo electrónico(1)

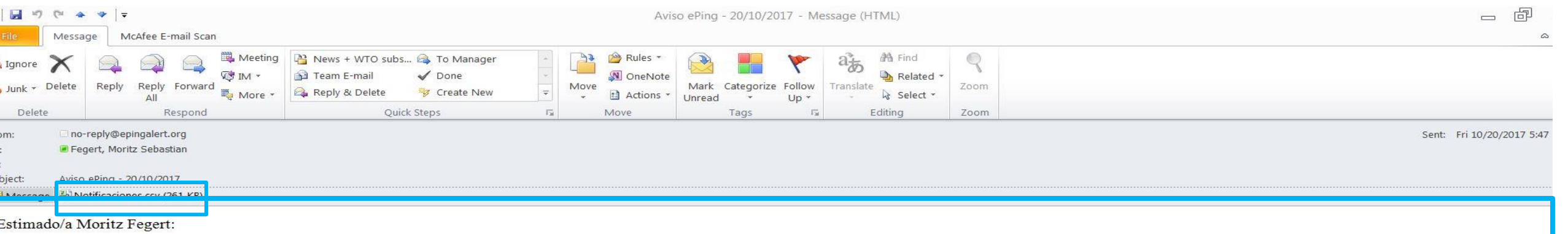

Las siguientes notificaciones MSF y/o OTC nuevas distribuidas por la OMC el 19/10/2017 se ajustan a sus filtros de ePing. Para modificar o actualizar los criterios de su filtro, vaya a http://www.epingalert.org.

Filtro: Registration filter

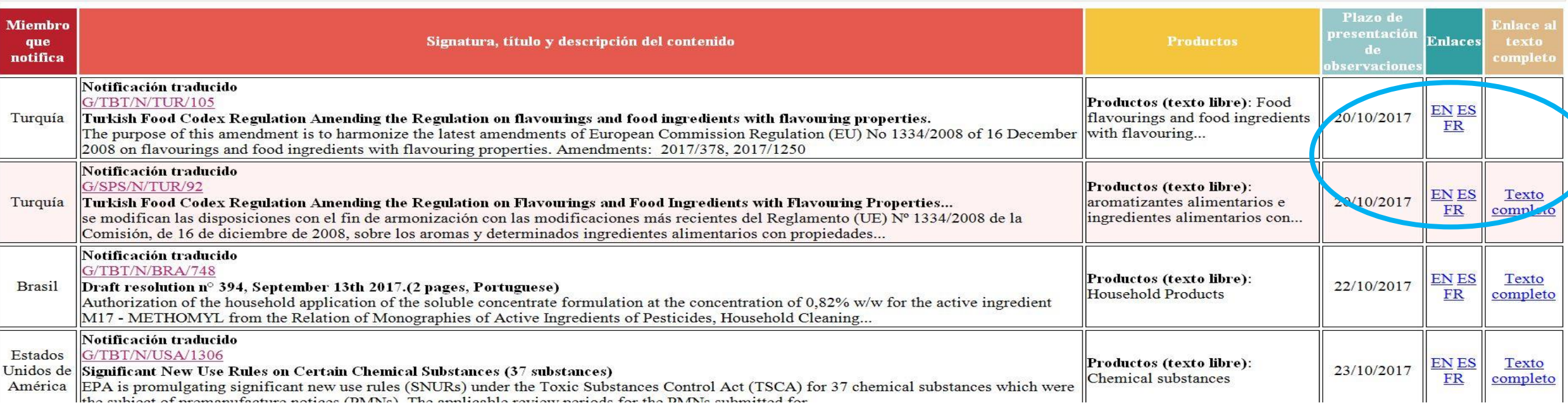

# Ejemplo de resumen de una notificación

#### Resumen de la notificación: G/SPS/N/EU/161/Add.2

#### tificaciones conexas: G/SPS/N/EU/161, G/SPS/N/EU/161/Add.1)

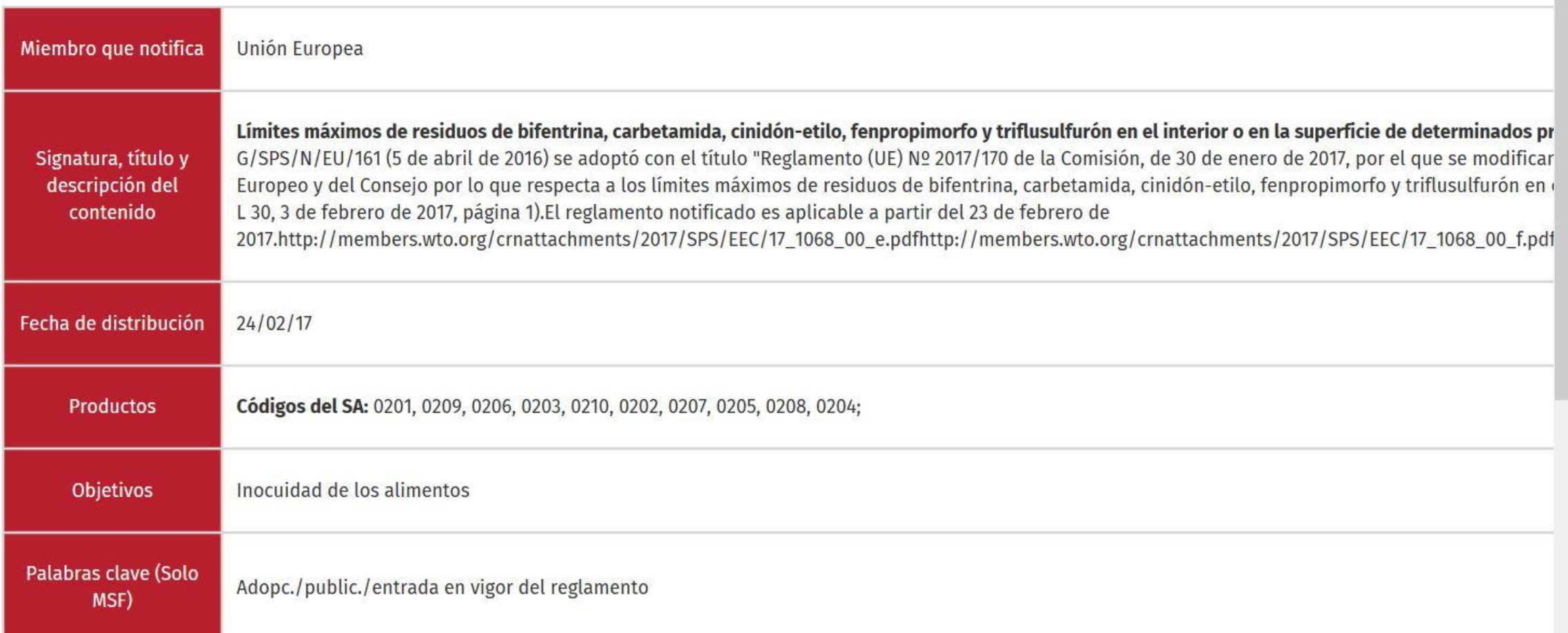

## Ejemplo de alerta por correo electrónico (2)

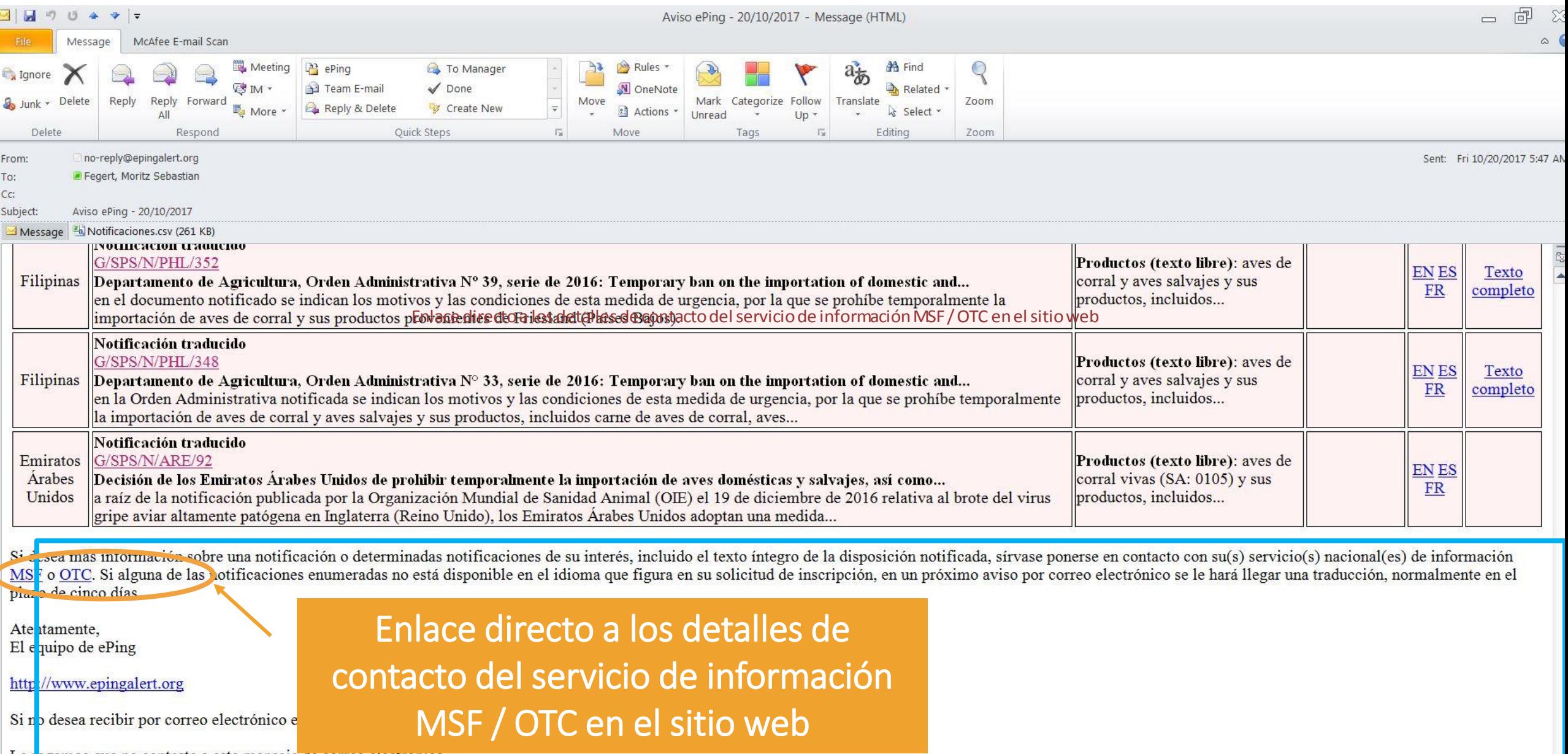

### Lista de contactos para Servicios de información

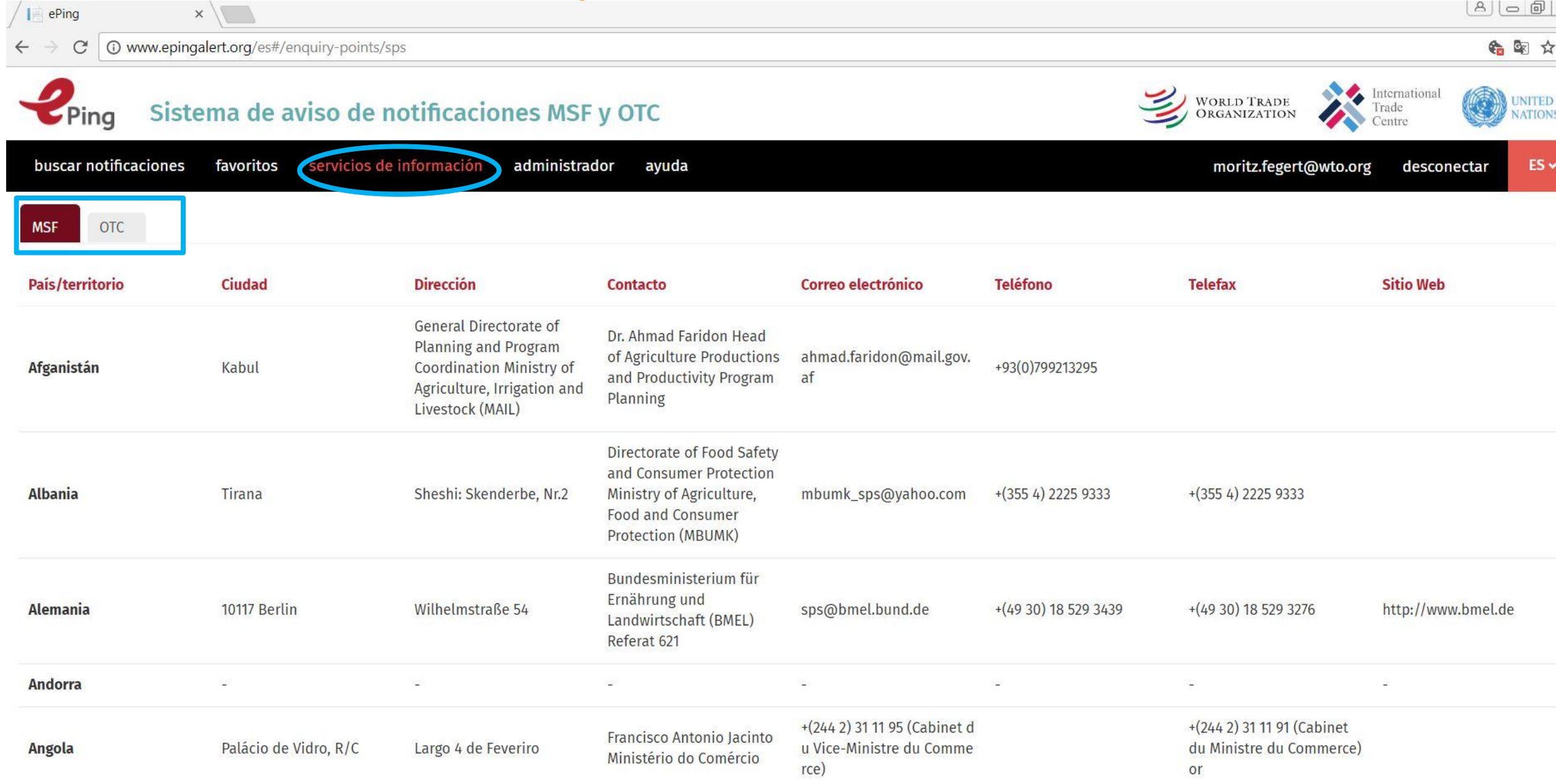

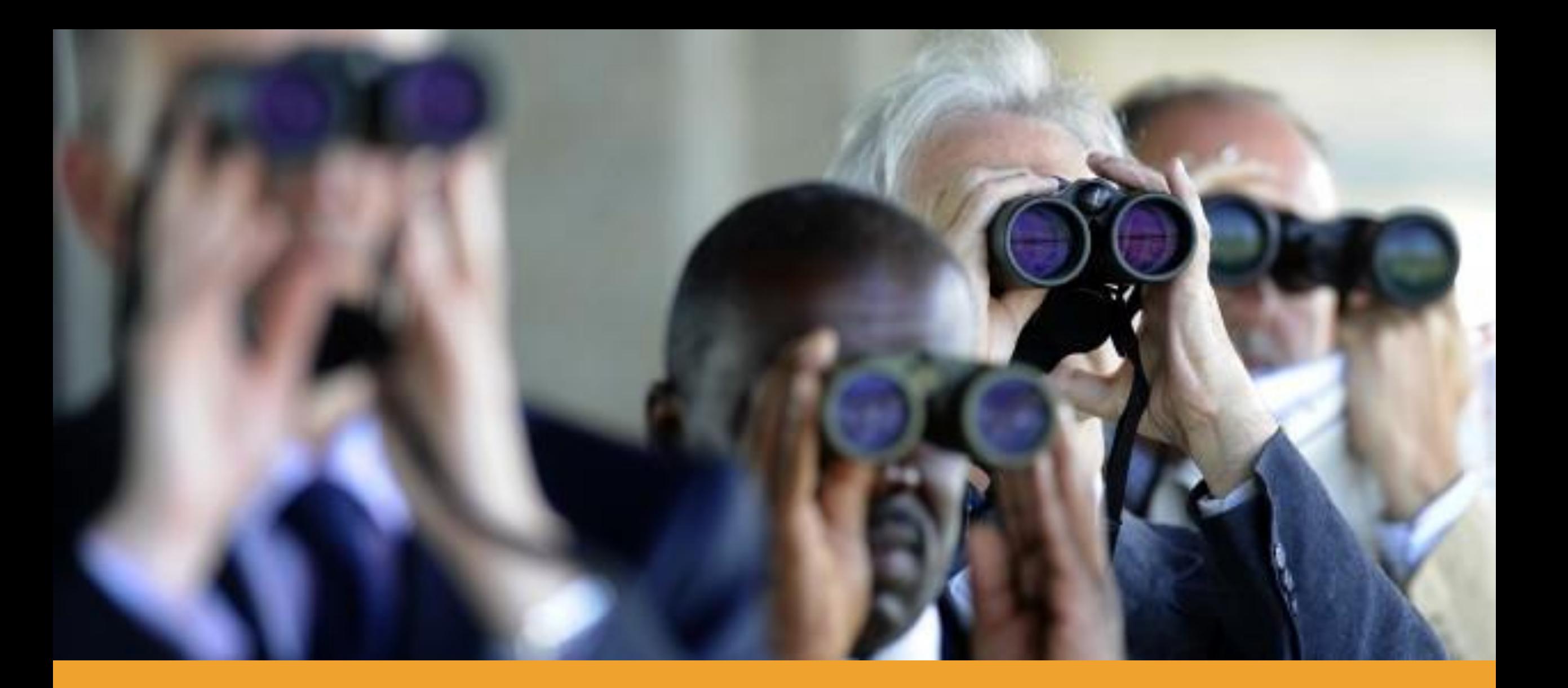

#### Buscar notificaciones y crear filtros para alertas adicionales

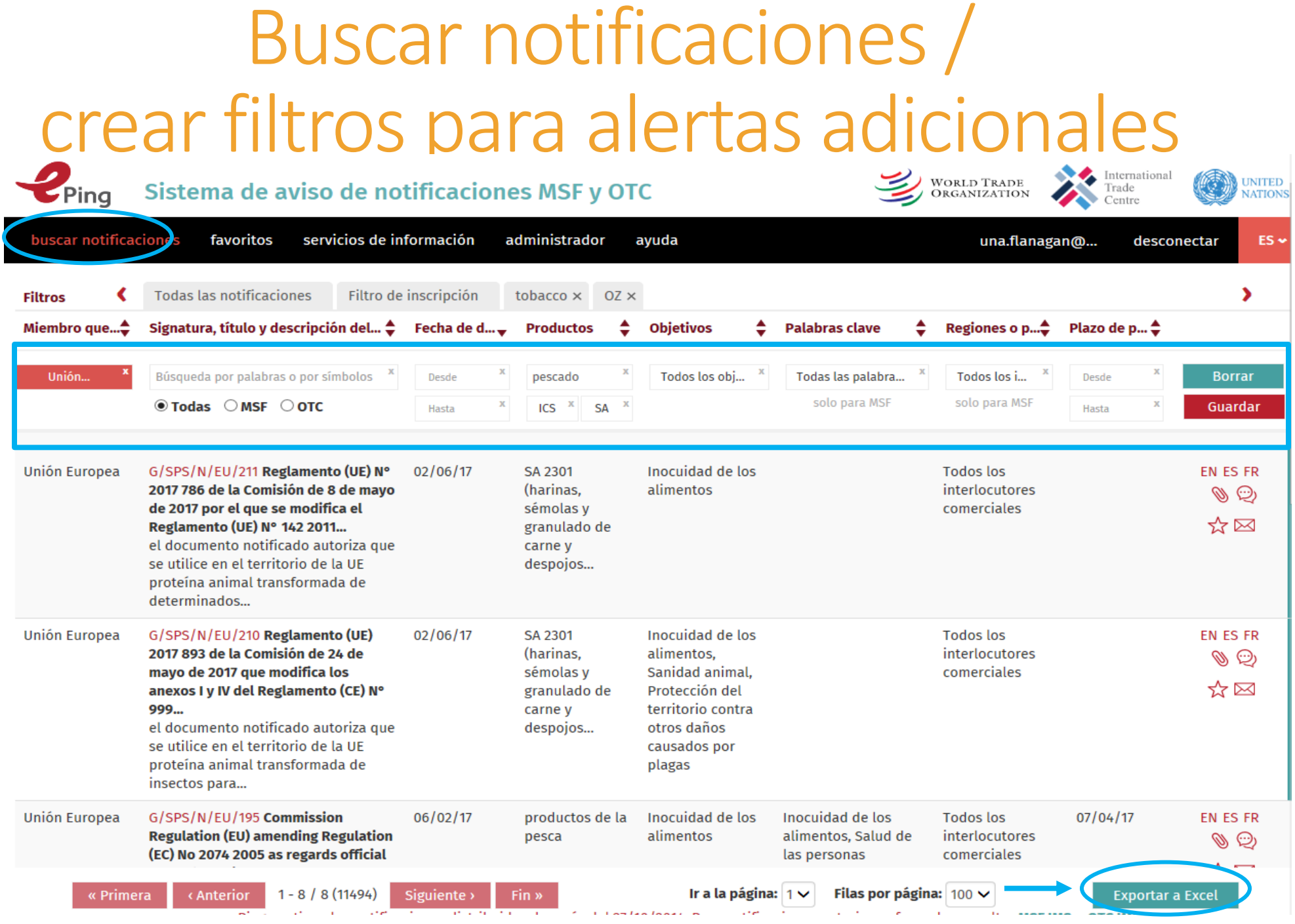

# Buscar y crear filtro adicional - ejercicio

- 1. Buscar notificaciones que correspondan a los criterios siguientes:
- *Miembro que notifica*: Australia
- *Objetivos*: Inocuidad de los alimentos; información para el consumidor sobre etiquetados
- 2. Exportar a Excel

3. Salvaguardar su búsqueda como nuevo filtro, también para alertas

## Buscar notificaciones

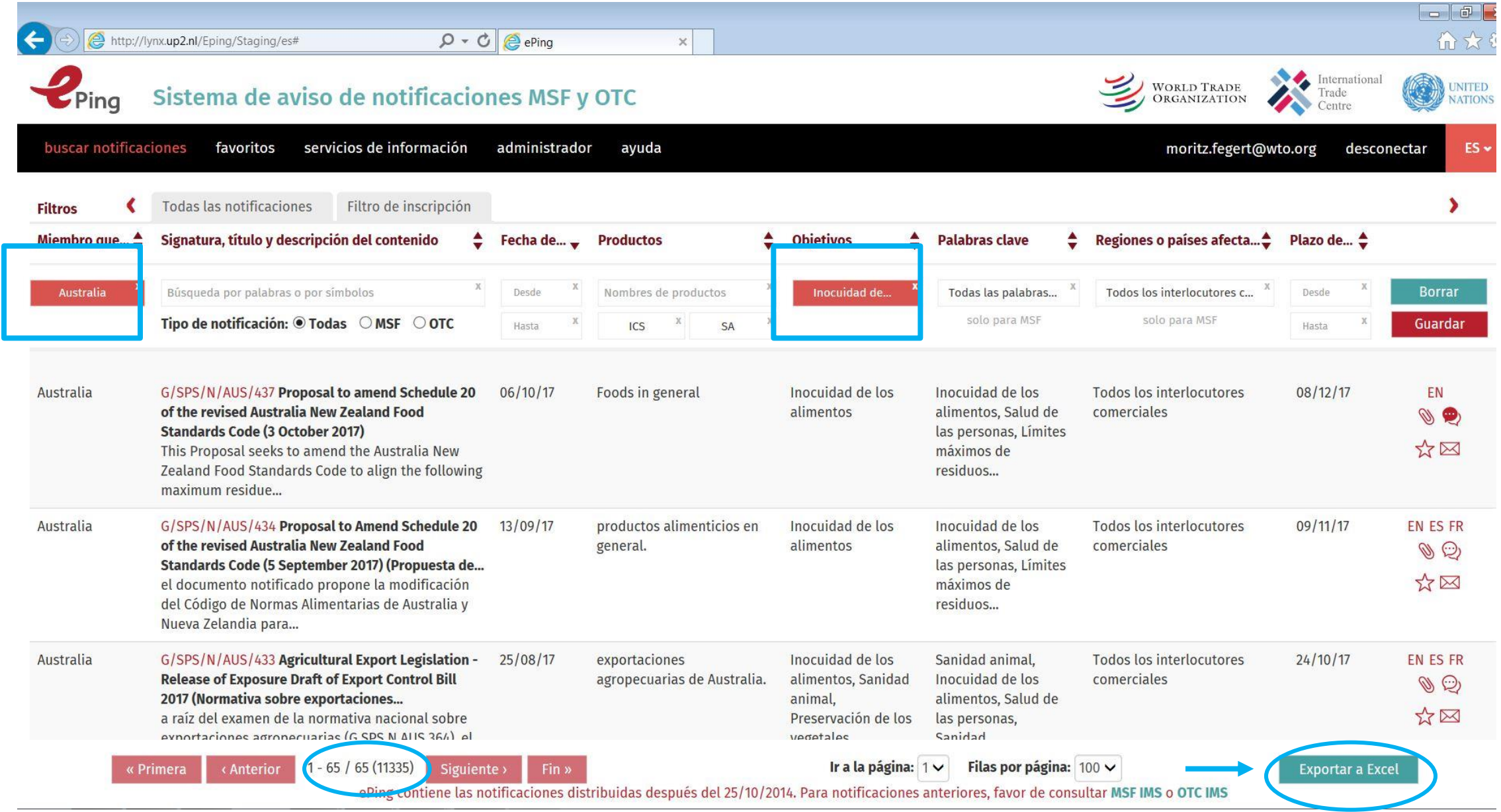

#### Guarde sus criterios de búsqueda como un filtro, también para alertas

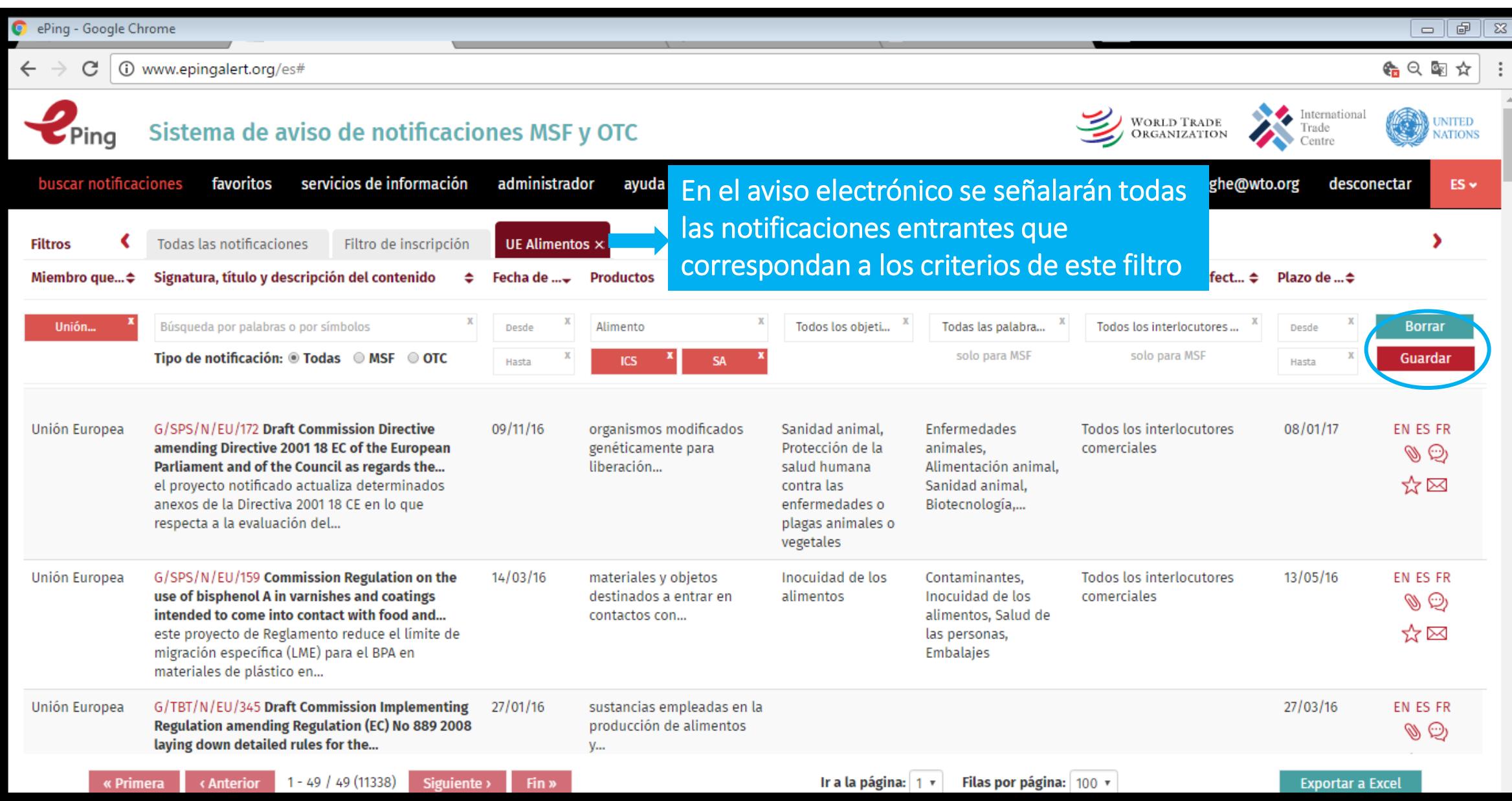

# Guardar y administrar filtros

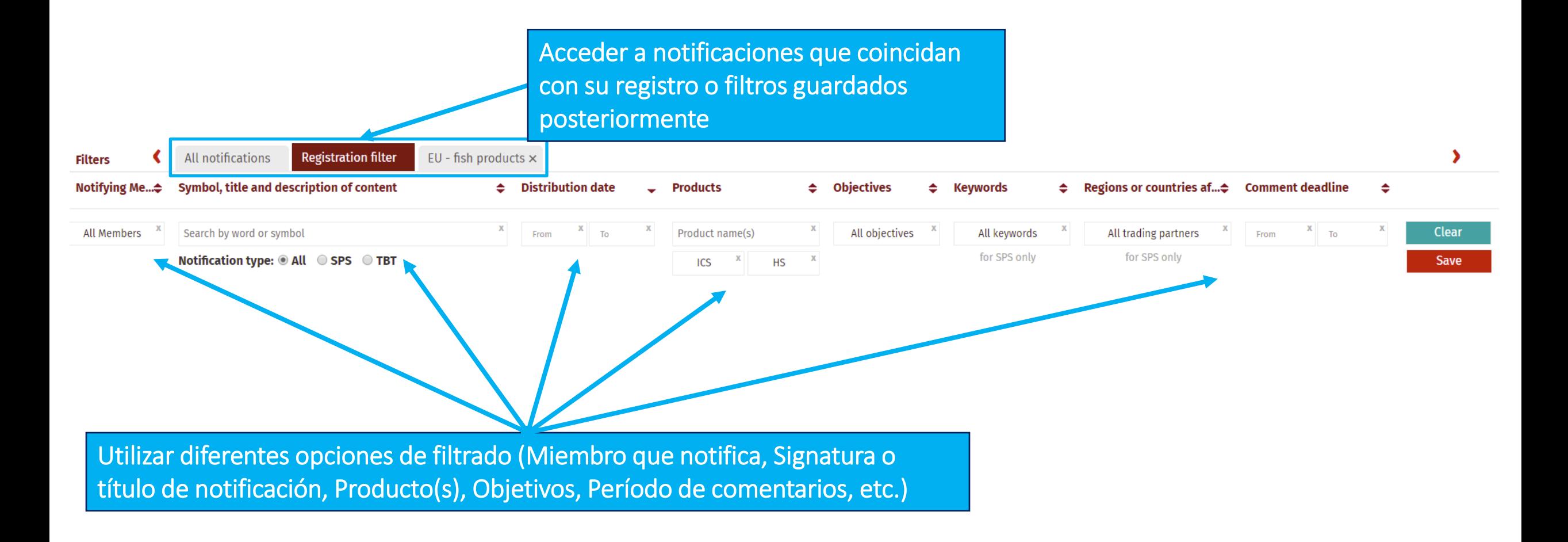

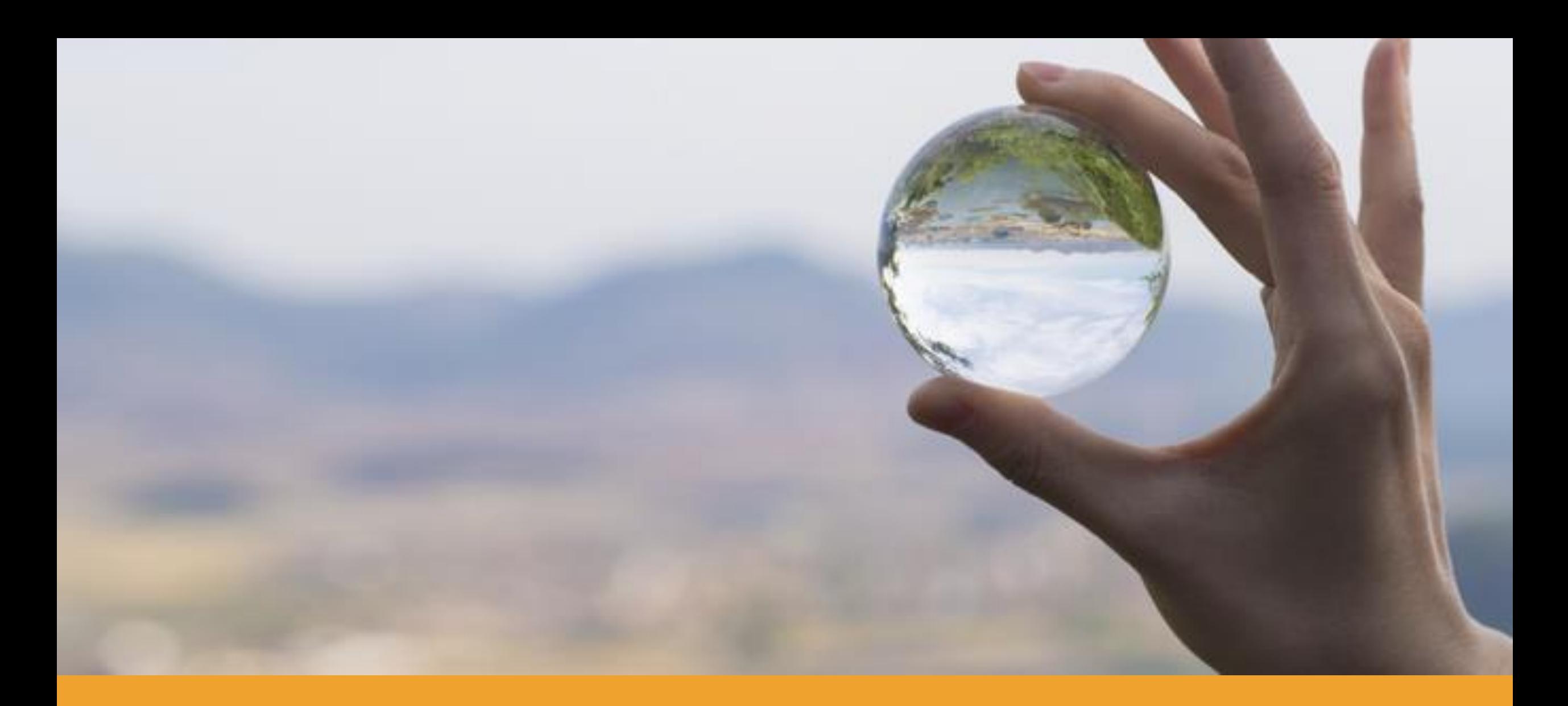

#### Funciones adicionales relacionadas con las notificaciones

# Funciones adicionales relacionadas con las notificaciones(1)

International WORLD TRADE<br>ORGANIZATION **UNITED** Sistema de aviso de notificaciones MSF y OTC Trade **NATIONS** Centre buscar notificaciones favoritos servicios de información administrador ayuda  $ES$ una.flanagan@... desconectar , **Todas las notificaciones** Filtro de inscripción tobacco  $\times$  $OZ \times$ **Filtros** Miembro que...<sup>4</sup> Signatura, título y descripción del...  $\spadesuit$  Fecha de d...  $\smile$ **Productos Objetivos Palabras clave** Regiones o p... $\spadesuit$ Plazo de p... <sup>▲</sup> Unión... Búsqueda por palabras o por símbolos Todos los obj... Todas las palabra... Todos los i... **Borrar** Desde pescado Desde solo para MSF solo para MSF  $\odot$  Todas  $\odot$  MSF  $\odot$  OTC  $\mathbf x$ **SA** Guardar ICS **Hasta** Hasta  $02/06/17$ Unión Europea G/SPS/N/EU/211 Reglamento (UE) N° SA 2301 Inocuidad de los **Todos los** EN ES FR 2017 786 de la Comisión de 8 de mayo (harinas, alimentos interlocutores 00 Q de 2017 por el que se modifica el sémolas v comerciales ☆⊠ Reglamento (UE) N° 142 2011... granulado de el documento notificado autoriza que carne y se utilice en el territorio de la UE despojos... proteína animal transformada de determinados... Unión Europea G/SPS/N/EU/210 Reglamento (UE)  $02/06/17$ SA 2301 **Inocuidad de los Todos los** EN ES FR 2017 893 de la Comisión de 24 de (harinas, alimentos, interlocutores  $\circledcirc$ mayo de 2017 que modifica los sémolas y Sanidad animal. comerciales ☆⊠ anexos I y IV del Reglamento (CE) N° granulado de Protección del 999... territorio contra carne y el documento notificado autoriza que despojos... otros daños se utilice en el territorio de la UE causados por proteína animal transformada de plagas insectos para... G/SPS/N/EU/195 Commission Inocuidad de los Inocuidad de los **Todos los** 07/04/17 Unión Europea  $06/02/17$ productos de la EN ES FR **Regulation (EU) amending Regulation** alimentos alimentos, Salud de interlocutores pesca 00 Q (EC) No 2074 2005 as regards official comerciales las personas Ir a la página:  $1 \vee$ Filas por página:  $100 \vee$ « Primera < Anterior  $1 - 8 / 8 (11494)$ Siguiente > **Exportar a Excel** Fin »

## Funciones adicionales relacionadas con las notificaciones(2)

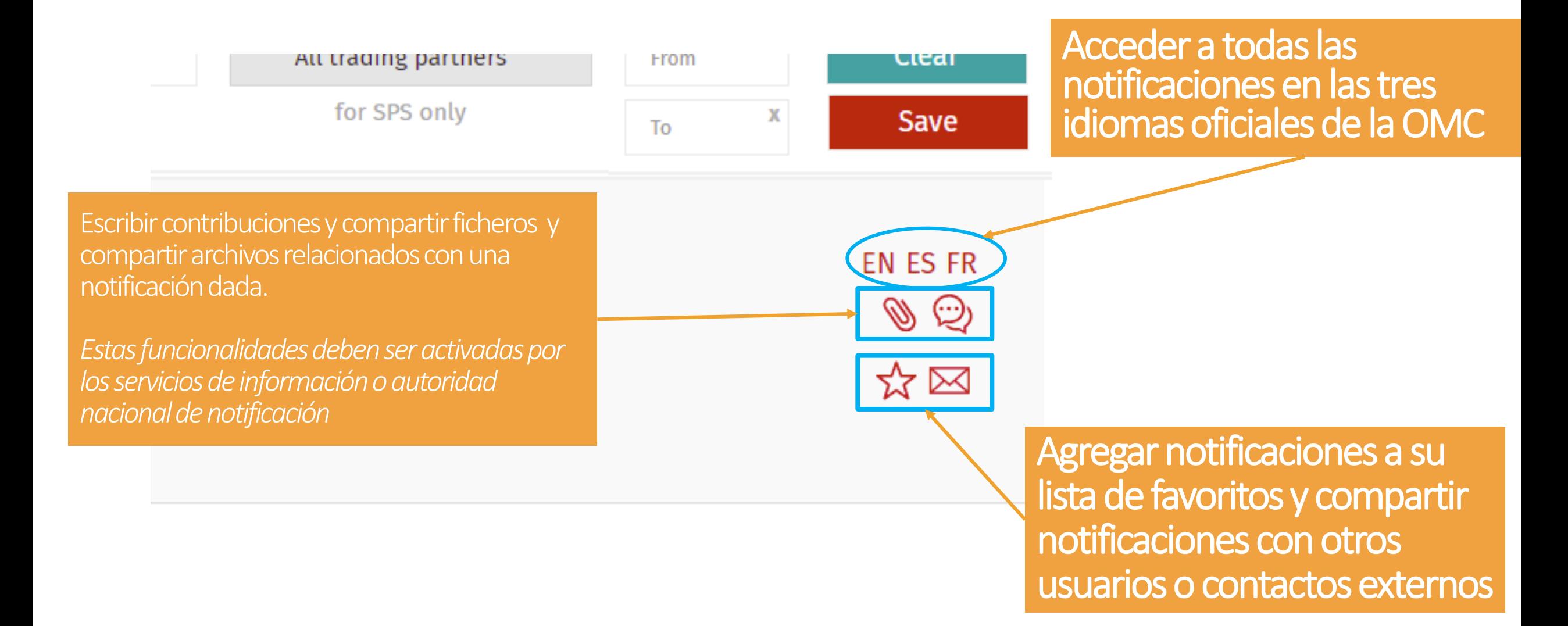

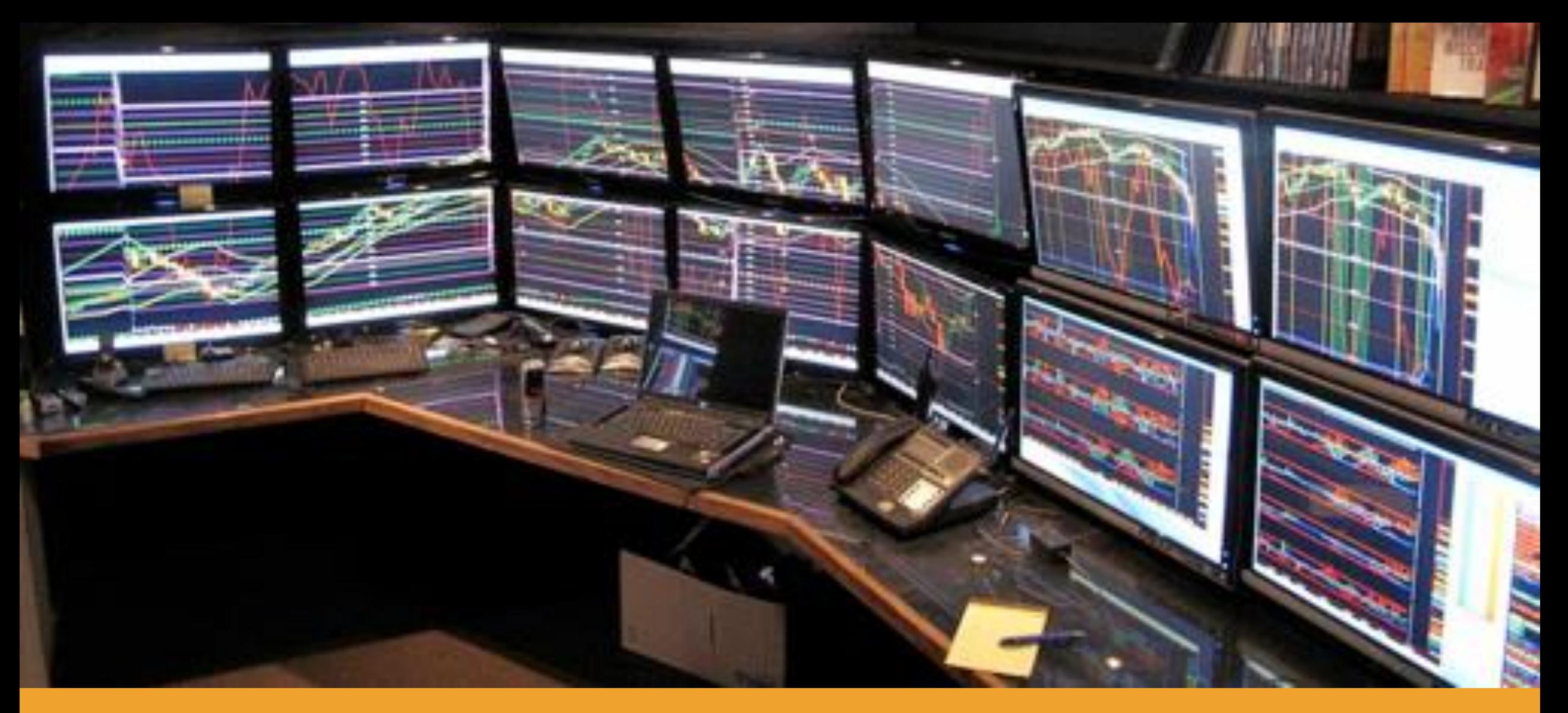

#### Herramienta de administración para puntos de información

## Herramienta de administración para puntos de información y otras funcionalidades

- Cuando un punto de información recibe derechos de administrador (herramienta de administración para PI), tiene derechos extendidos y puede activar nuevas funcionalidades:
- 1. Foros nacionales de discusión sobre notificaciones (PI también comparten entre ellos un foro internacional)
- 2. Comparto de archivos (por ej. Traducciones) con otros usuarios de su país/territorio o internacionalmente
- 3. Gestión de los usuarios nacionales, contactos externos y grupos

### Solicitar derechos para Servicios de información

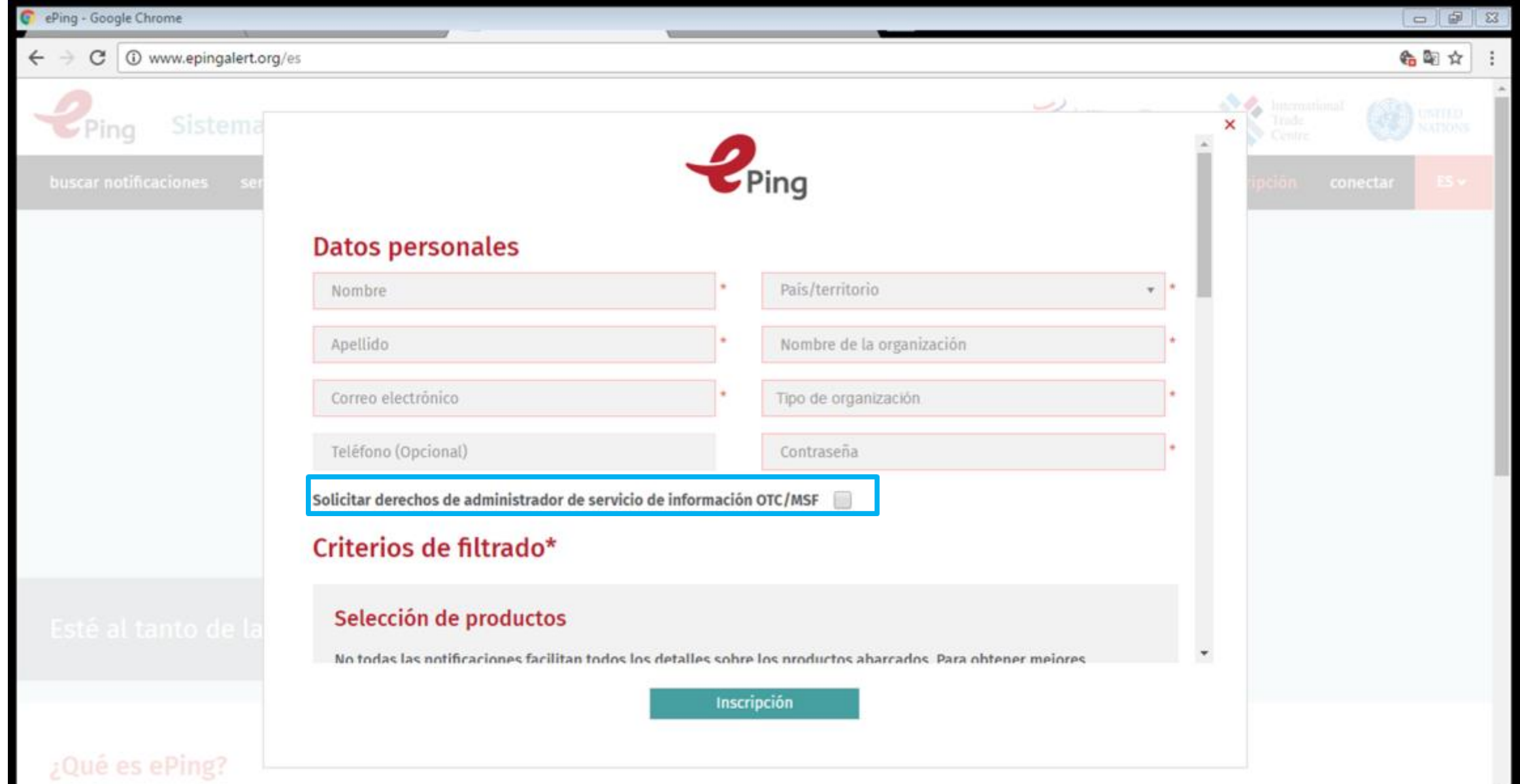

## Administrar usuarios nacionales y contactos

### externos

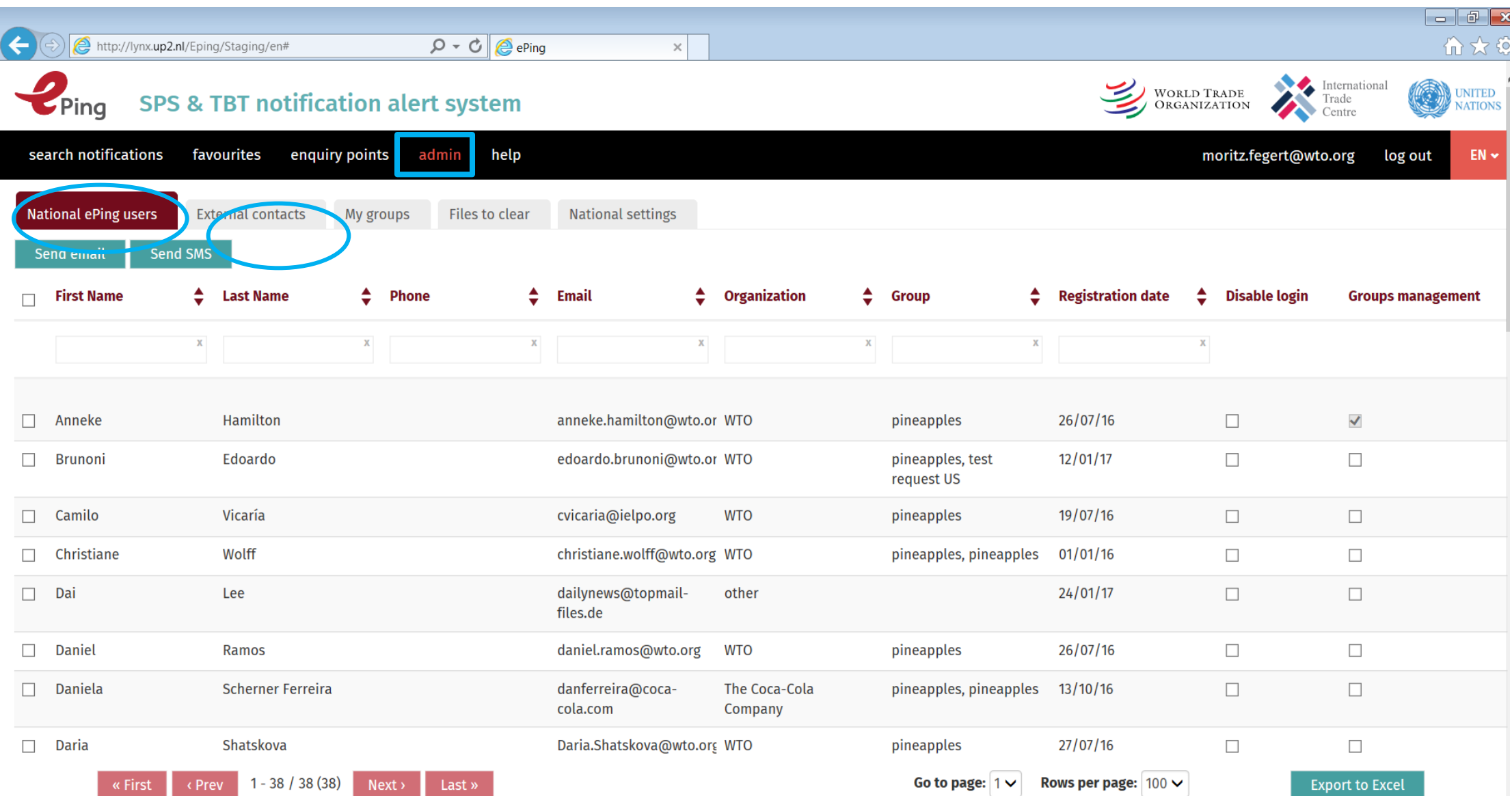

### Crear grupos con usuarios nacionales y contactos externos

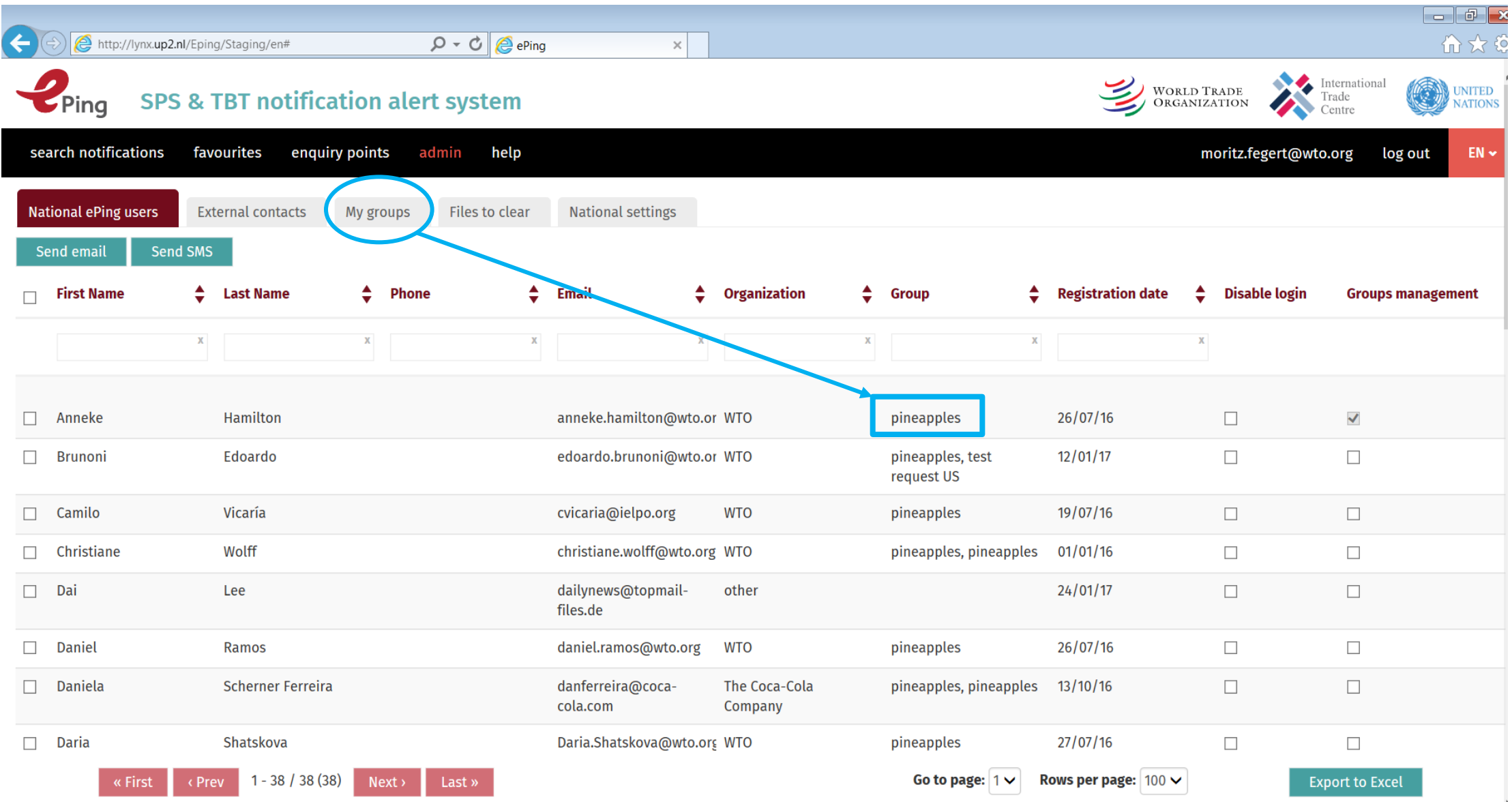

# Administre su configuración nacional

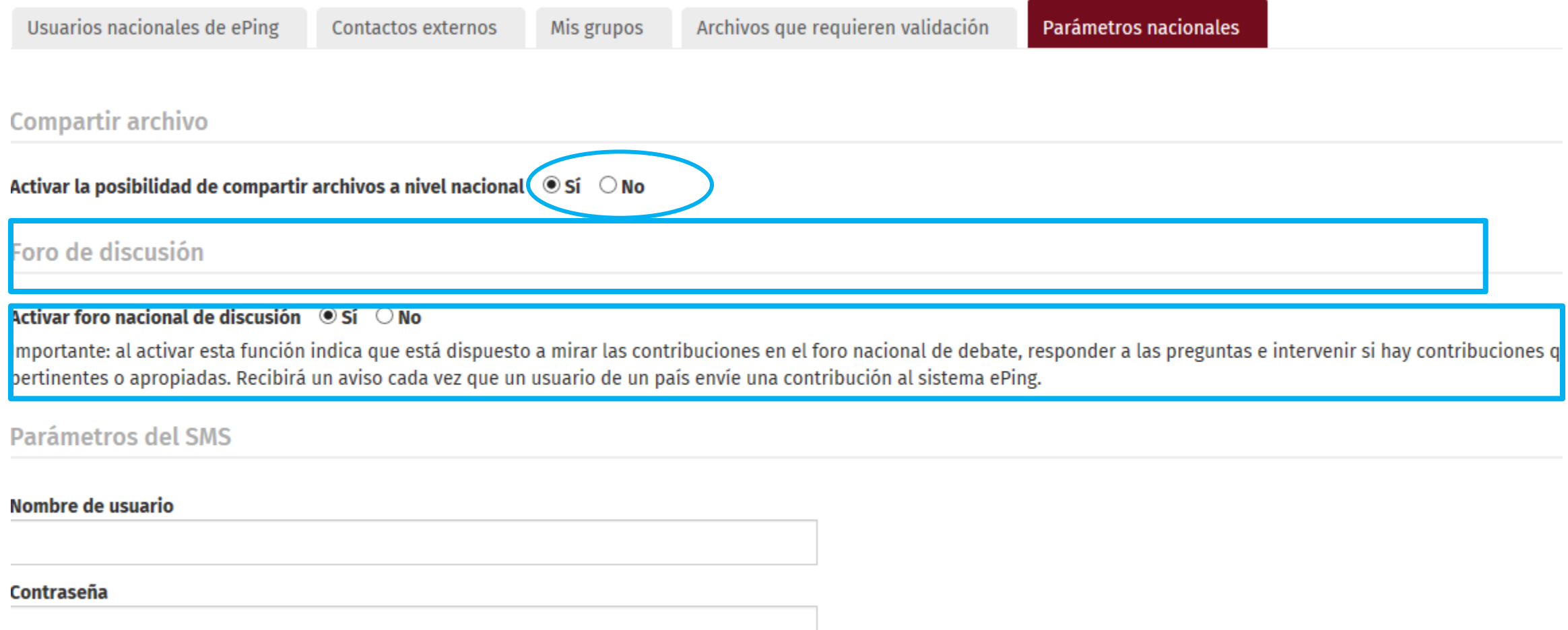

**Clave API** 

### Páginas de ayuda

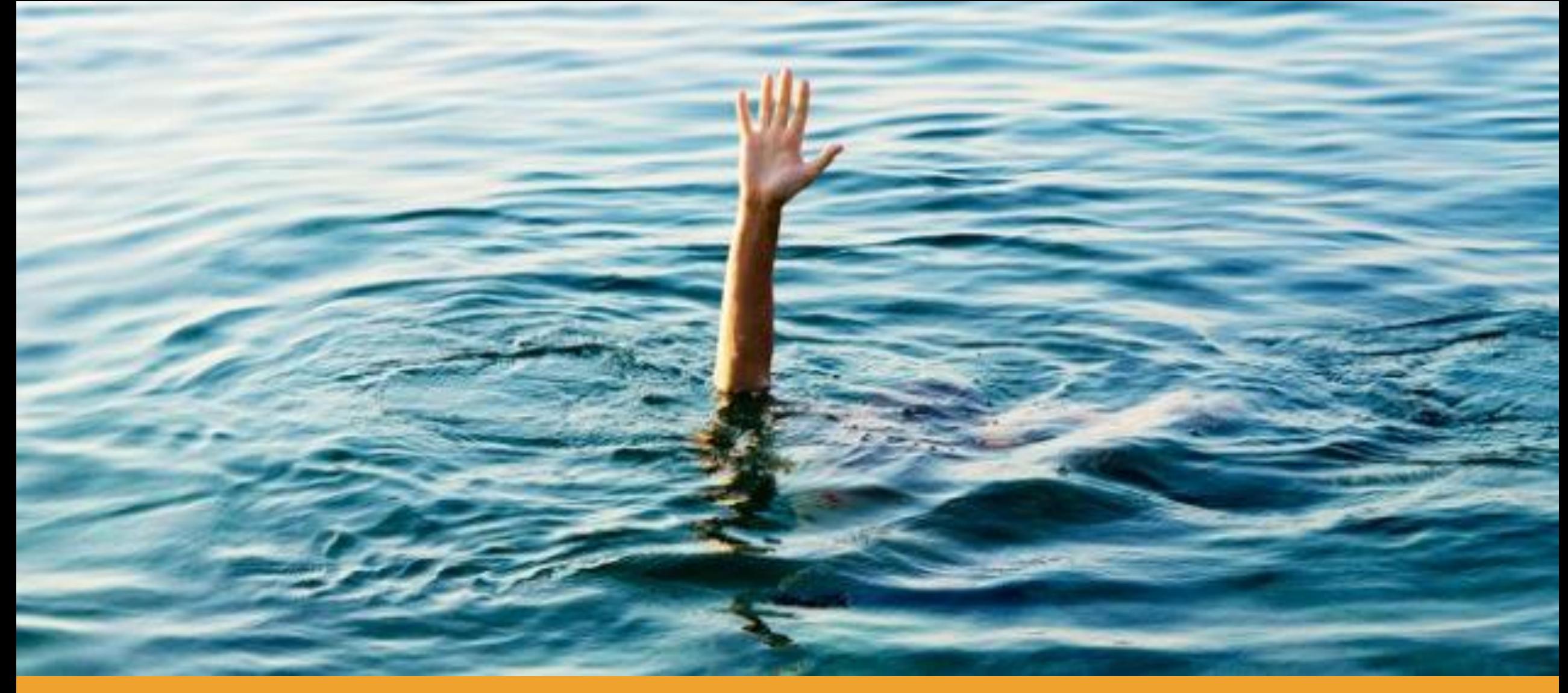

# Páginas de ayuda

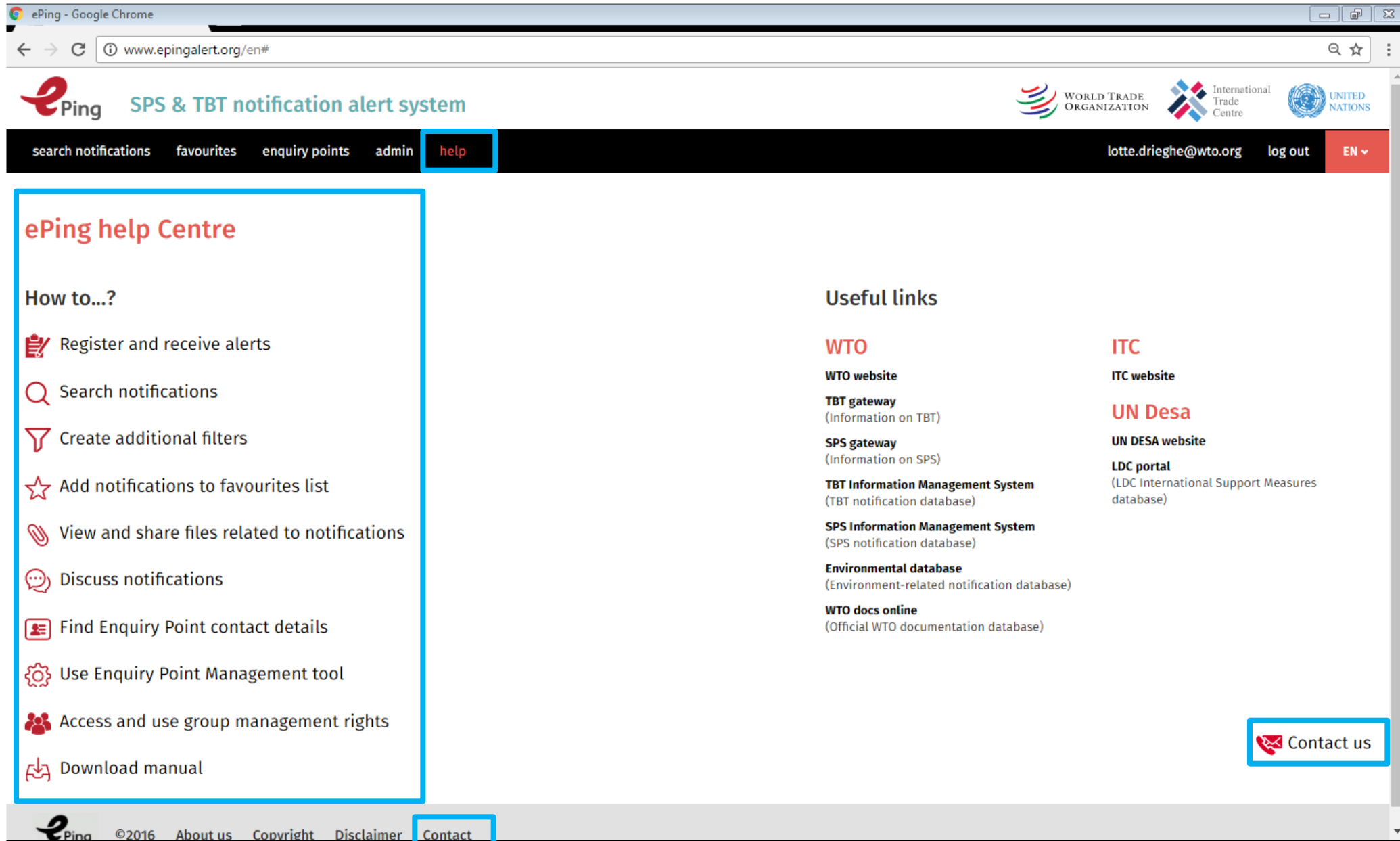

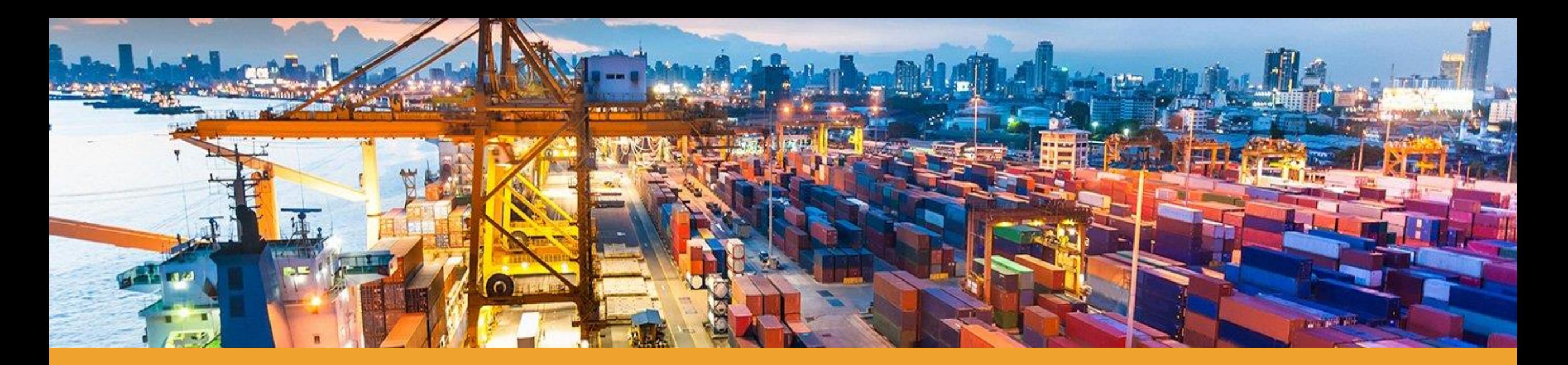

#### Para más formación, por favor contactar la Secretaría de la OMC

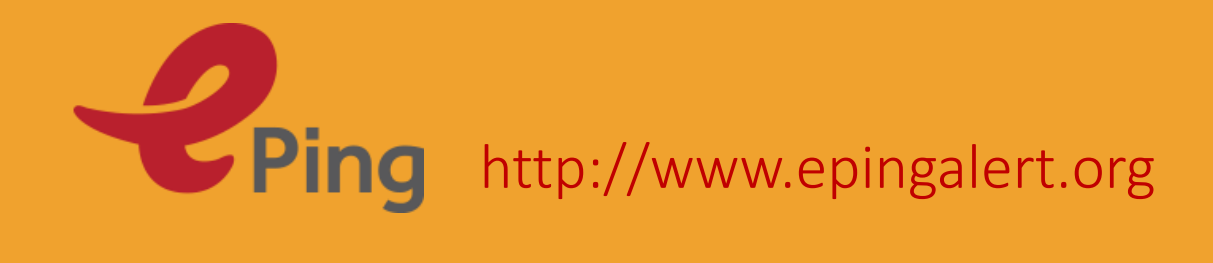